## Package 'ProAE'

June 18, 2024

Type Package Title PRO-CTCAE Scoring, Analysis, and Graphical Tools Version 1.0.1 Author Blake Langlais [aut, cre], Brie Noble [ctb], Mia Truman [ctb], Molly Voss [ctb], Amylou Dueck [aut] Maintainer Blake Langlais <langlais.blake@mayo.edu> Description A collection of tools to facilitate standardized analysis and graphical procedures when using the National Cancer Institute's Patient-Reported Outcomes version of the Common Terminology Criteria for Adverse Events (PRO-CTCAE) and other PRO measurements. License GPL-3 Encoding UTF-8 LazyData true Imports ggplot2, ggnewscale, ggtext, dplyr, Hmisc, magrittr, ggpattern, DescTools, gridExtra, kableExtra Suggests knitr, rmarkdown, testthat VignetteBuilder knitr **Depends**  $R (= 4.0.0)$ RoxygenNote 7.2.3 NeedsCompilation no Repository CRAN Date/Publication 2024-06-17 23:30:03 UTC

### **Contents**

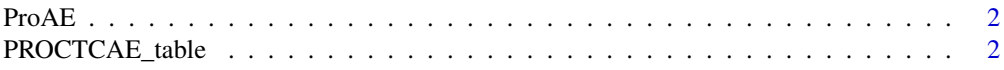

#### <span id="page-1-0"></span>2 PROCTCAE\_table

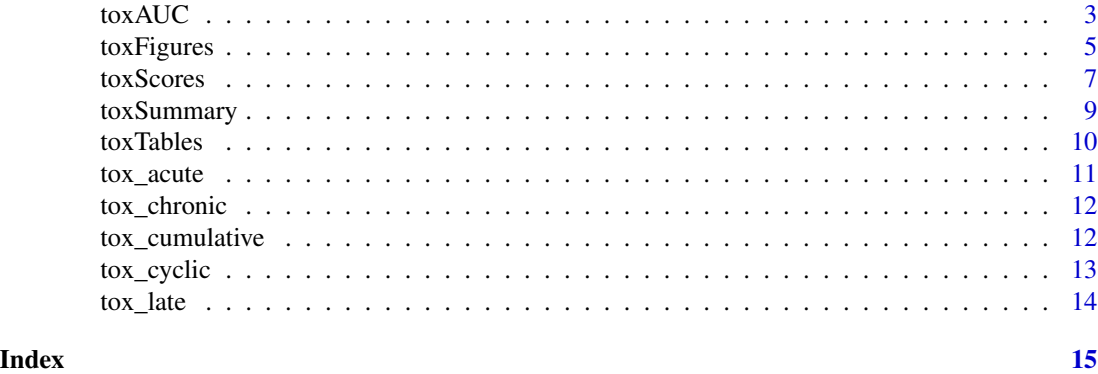

ProAE *ProAE.*

#### Description

This package is a collection of tools for analyzing and plotting PRO-CTCAE data

PROCTCAE\_table *PRO-CTCAE variable / label crosswalk*

#### Description

A crosswalk / look-up table of expected variable names for associated PRO-CTCAE symptom items.

#### Format

A data frame with 124 rows and 2 variables

#### Details

- name. Expected variable name item number/letter corresponds to the NCI-PRO-CTCAE (English) Item Library Version 1.0
- short\_label. Item label including the item symptom group and frequency, severity, interference, or presence component

#### Author(s)

Blake Langlais

#### References

<https://healthcaredelivery.cancer.gov/pro-ctcae/instrument-pro.html>

<span id="page-2-0"></span>toxAUC *Create longitudinal mean score line plots for PRO-CTCAE data with modified Area Under the Curve (AUC) estimates showing descriptive symptomatic adverse event burden worsening and improvement from baseline.*

#### Description

Data format should be in 'long' format, where each PRO-CTCAE item is a variable/column. AUC calculations will only include subjects with non- missing baseline values (within each PRO-CTCAE item).

#### Usage

```
toxAUC(
  dsn,
  id_var,
  cycle_var,
  baseline_val,
  arm\_var = NA,
  auc = "above",cycle_limit = NA,
  y<sup>1imit</sup> = 4,
  tab\_ymin = NA,tab_ymax = NA,round_dec = 2,
  permute_tests = FALSE,
  permute_n = 2000,
  bootstrap_ci = FALSE,
  bootstrap_ci_alpha = 0.05,
  bootstrap_n = 2000,
  arm_colors = NA,
  x<sup>label = NA,</sup>
  add_item_title = FALSE,
  cycle_label = FALSE,
  cycle_vals = NA,
  cycle_labs = NA
)
```
#### Arguments

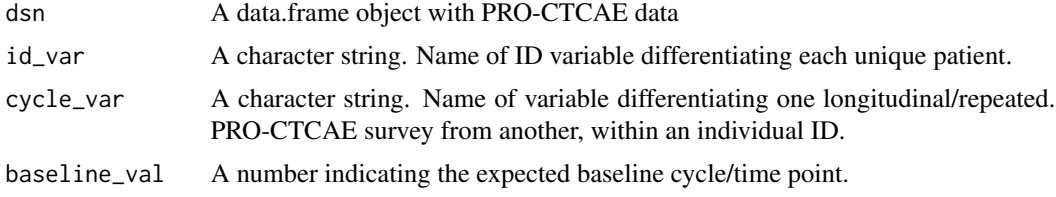

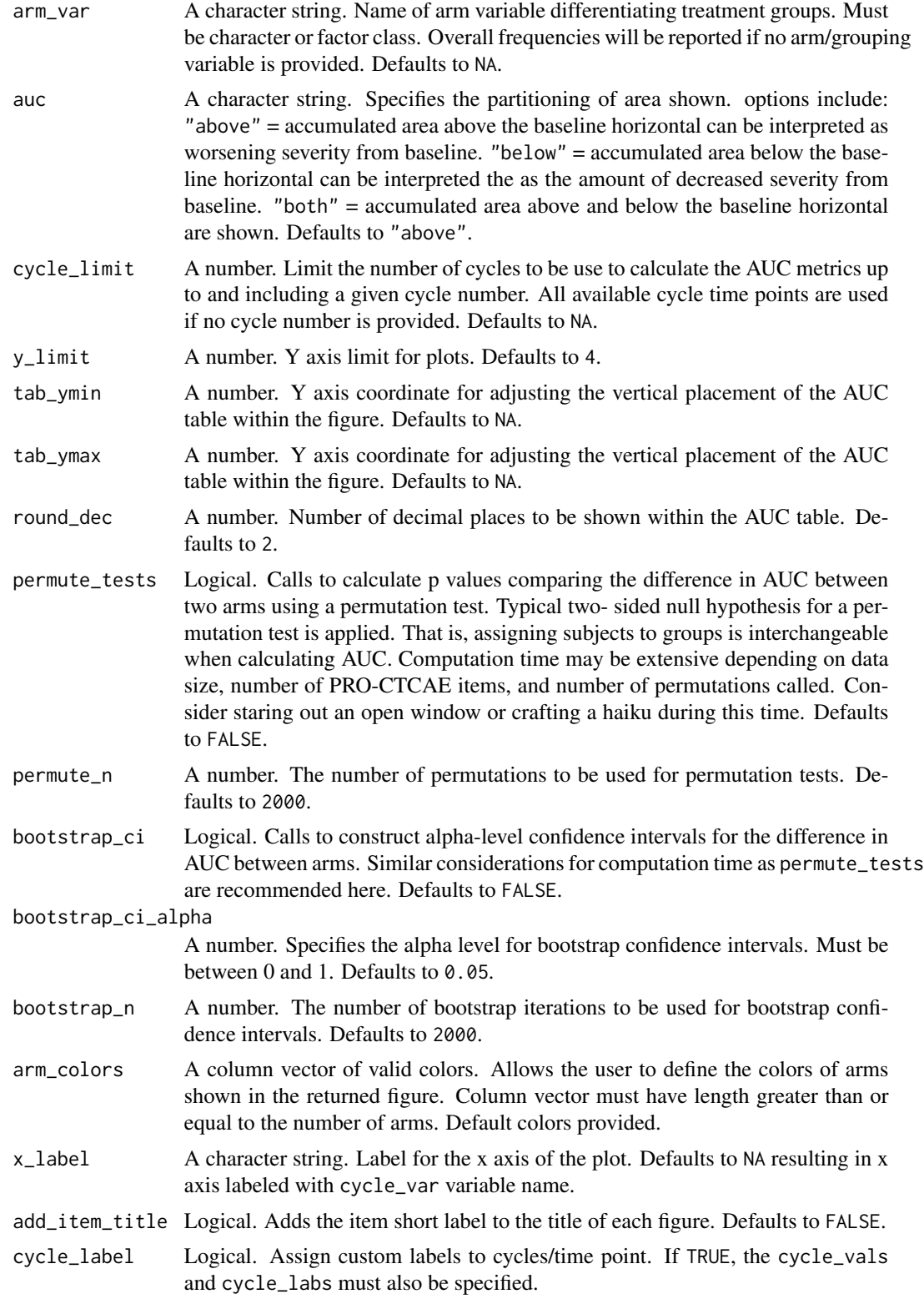

#### <span id="page-4-0"></span>toxFigures 5

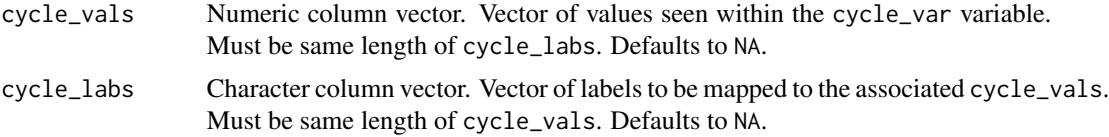

#### Examples

```
## Not run:
AUC=toxAUC(dsn = ProAE::tox_acute,
id\_var = "id",cycle_var = "Cycle",
baseline_val = 1)
AUC[[1]]
```
## End(Not run)

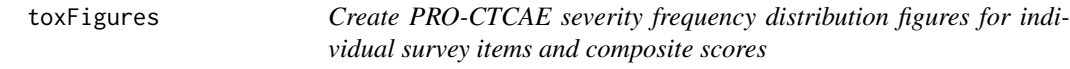

#### Description

Data format should be in 'long' format, where each PRO-CTCAE item is a variable/column.

#### Usage

```
toxFigures(
  dsn,
  id_var,
  cycle_var,
  baseline_val,
  arm\_var = NA,
  plot_limit = NA,
  colors = 1,bar\_label = 0,
  cycle_label = FALSE,
  cycle_vals = NA,
  cycle_labs = NA,
  summary_only = FALSE,
  summary_highlight = FALSE,
  cycles_only = TRUE,
  x<sup>l</sup>ab_angle = 0,
  x<sup>1</sup>ab_vjust = 1,
  x<sup>l</sup>ab_hjust = 0,
  x_label = "Randomized Treatment Assignment",
  y_label = "Percent of Total Frequency",
  footnote_break = FALSE,
```

```
suppress_legend = FALSE,
  add_item_title = FALSE
\lambda
```
#### Arguments

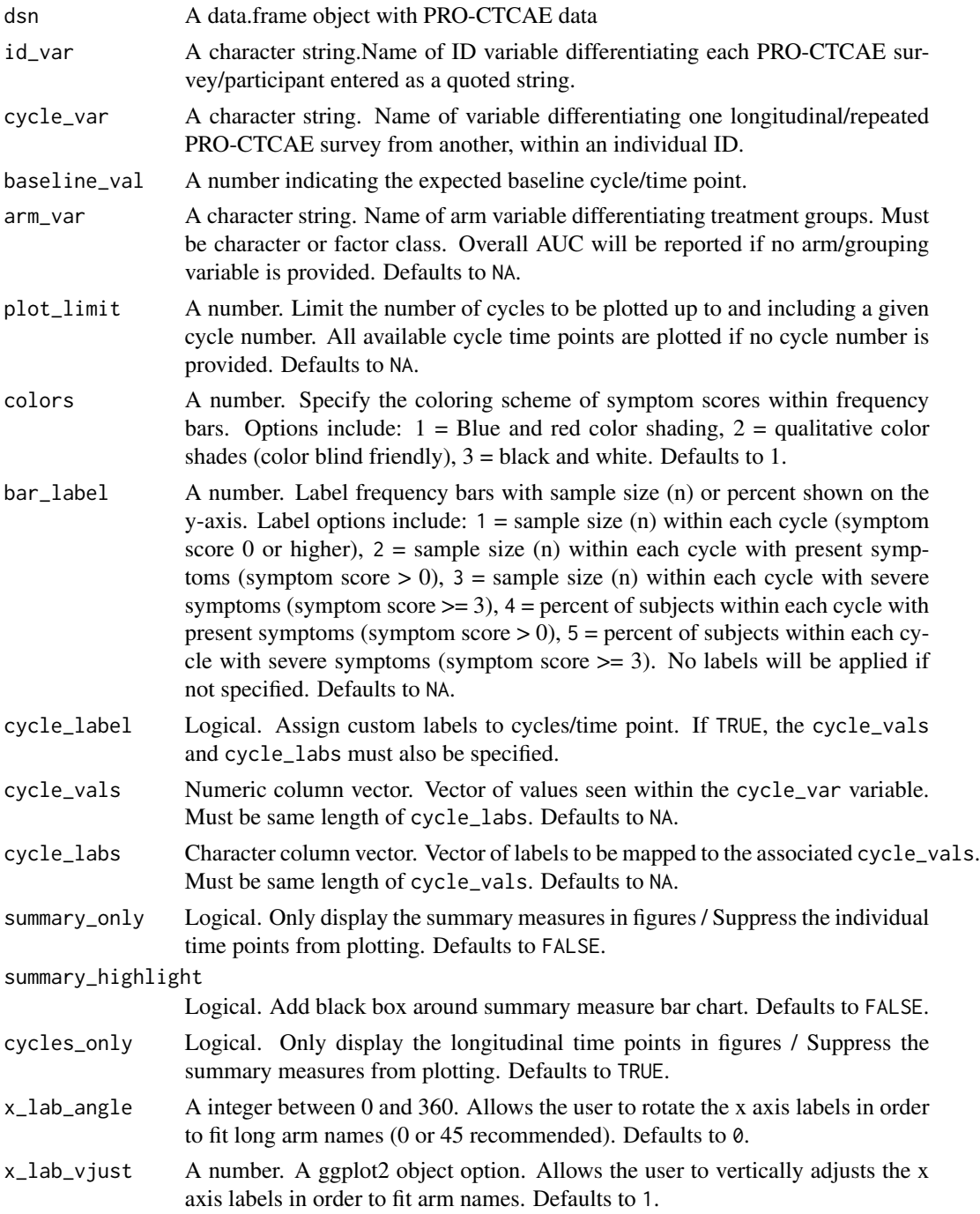

#### <span id="page-6-0"></span>toxScores 7

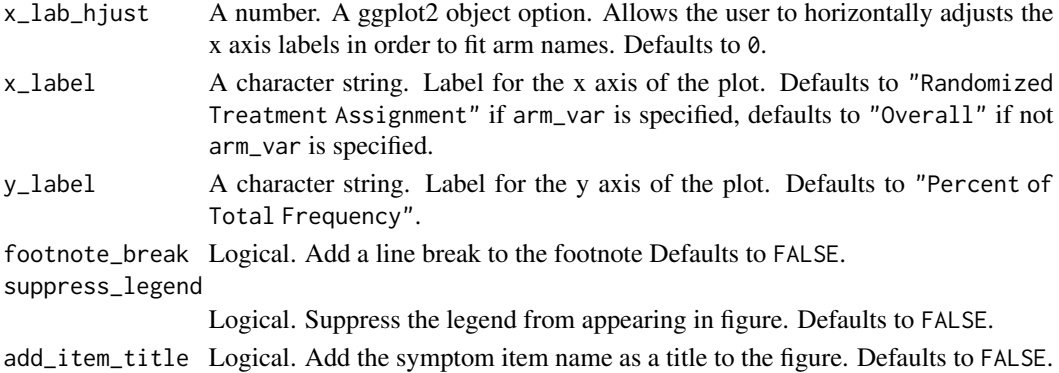

#### Value

A list object. The returned object is a  $(k \times 2)$  or  $(k \times 3)$  nested list. Where k is the number of PRO-CTCAE item groups (e.g. pain, fatigue, nausea); list[[1 ... i ... k]]. For each list item there are 2 or 3 elements. The 1st element of each list item is the name of the PRO-CTCAE item group returned as a string. The 2nd element is the PRO-CTCAE figure as a ggplot object. These objects can be modified as such.

#### Examples

```
## Not run:
fig_acute = toxFigures(dsn = ProAE::tox_acute,
 cycle_var = "Cycle",
 baseline_val = 1,
 arm\_var = "arm".id\_var = "id",x<sup>1</sup>ab<sub>_angle</sub> = -45,
 x<sup>1</sup>ab<sub>-V</sub>just = .3,
 x<sup>1</sup>ab_hjust = .2,
 colors = 2)fig_acute[[1]]
## End(Not run)
```
toxScores *Re-code PRO-CTCAE text responses, apply a zero-imputation procedures, and construct PRO-CTCAE composite scores.*

#### Description

This function takes in a data frame set with PRO-CTCAE survey text fields/responses and returns a data frame with appropriate numerical re-coding. This function will accept 1 or up to all 124 PRO-CTCAE survey fields. All PRO-CTCAE variable names MUST conform to a pre-specified naming structure. PRO-CTCAE variable names are made up of FOUR components: 1)'PROCTCAE', 2) number  $[1,2,3, ..., i, ..., 80], 3)$  'A', 'B', or 'C' component of the i-th PRO-CTCAE field, 4) and 'SCL' (if severity, interference, or frequency) or 'IND' (if yes/no variable). Each component must be delimited by an underscore (\_)

#### Usage

```
toxScores(
  dsn,
  reformat = FALSE,
  impute = FALSE,
  composites = FALSE,
  short_labels = FALSE
)
```
#### Arguments

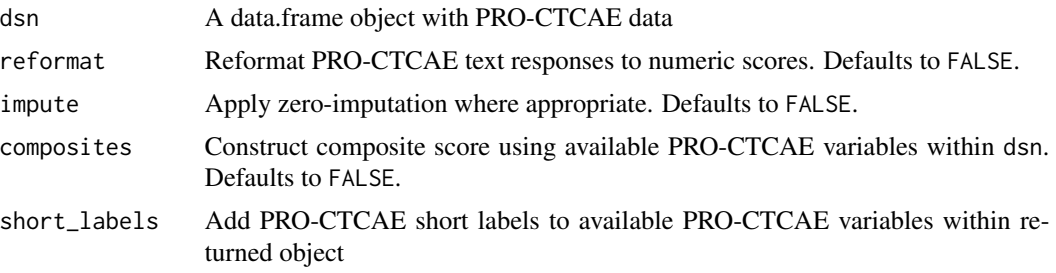

#### Details

- [EX1] Question 1 of PRO-CTCAE should be: PROCTCAE\_1A\_SCL
- [EX2] Question 48 of PRO-CTCAE should be: PROCTCAE\_48A\_SCL, PROCTCAE\_48B\_SCL, PROCTCAE\_48C\_SCL
- [EX3]Question 73 of PRO-CTCAE should be: PROCTCAE\_73A\_IND

This function also constructs PRO-CTCAE composite scores. Composite score variables for respective PRO-CTCAE item groups are created and named as PROCTCAE\_##\_COMP.

- 1. https://healthcaredelivery.cancer.gov/pro-ctcae/pro-ctcae\_english.pdf
- 2. Ethan Basch, et al. Development of a Composite Scoring Algorithm for the National Cancer Institute's Patient-Reported Outcomes version of the Common Terminology Criteria for Adverse Events (PRO-CTCAE). ISOQOL 2019
- 3. Basch E, et al. Composite Grading Algorithm for the National Cancer Institute's Patient-Reported Outcomes version of the Common Terminology Criteria for Adverse Events (PRO-CTCAE). Clinical Trials 2020.

Data format should be in 'long' format, where each PRO-CTCAE item is a variable/column.

#### Value

A data.frame object.

#### Examples

```
tox_acute_comp = toxScores(dsn = ProAE::tox_acute, composites = TRUE)
```
<span id="page-8-0"></span>

#### Description

Data format should be in 'long' format, where each PRO-CTCAE item is a variable/column.

#### Usage

```
toxSummary(
  dsn,
  id_var,
 cycle_var,
  summary_measure,
 baseline_val = NA,
  arm_var = NA
\mathcal{E}
```
#### Arguments

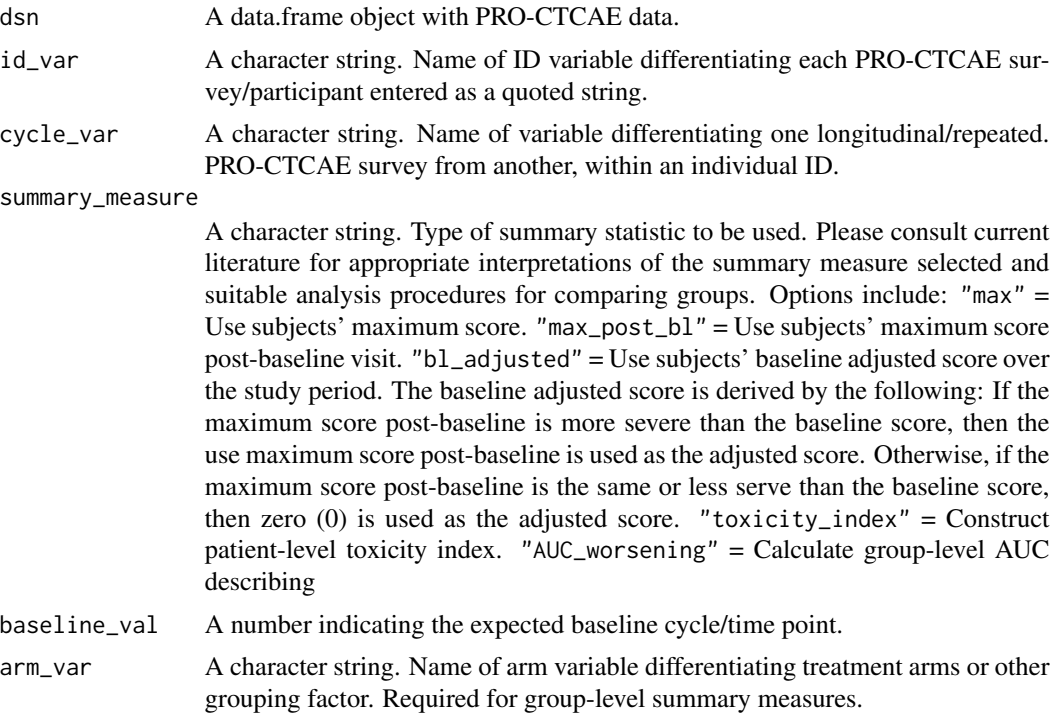

#### Value

A data.frame with only the id and PRO-CTCAE variables being summarized. Each subject will now only have 1 observation (PRO-CTCAE variables are now the summary measure value).

#### Examples

```
toxSummary(dsn=ProAE::tox_acute,
id_var="id",
cycle_var="Cycle",
baseline_val=1,
summary_measure = "max")
```
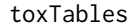

Create toxicity tables for individual and composite PRO-CTCAE sur*vey items.*

#### Description

Data format should be in 'long' format, where each PRO-CTCAE item is a variable/column.

#### Usage

```
toxTables(
  dsn,
  id_var,
  cycle_var,
 baseline_val,
  type = "bl_adjusted",
  test = "c",riskdiff = FALSE,
  risk_ci = "wald",
  risk_c_i_alpha = 0.05,
  arm_var = NA,
  cycle_limit = NA
\mathcal{E}
```
#### Arguments

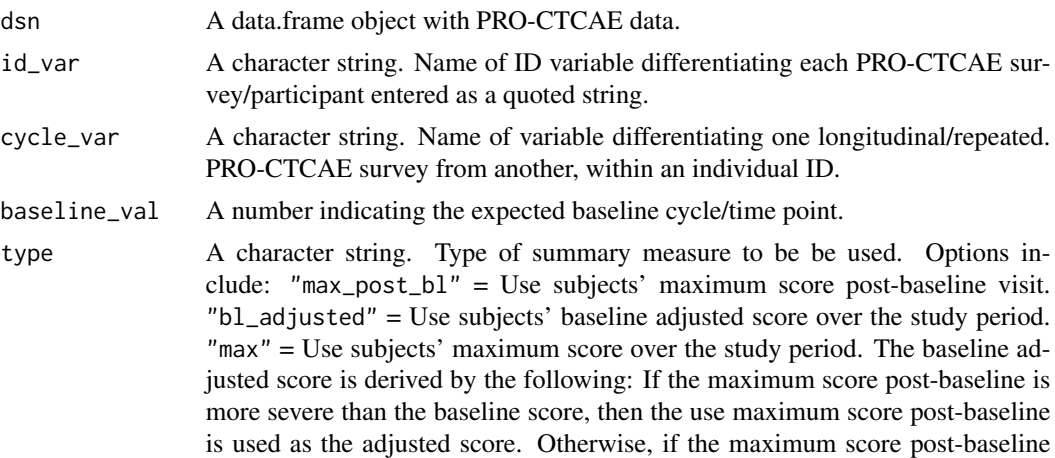

<span id="page-9-0"></span>

<span id="page-10-0"></span>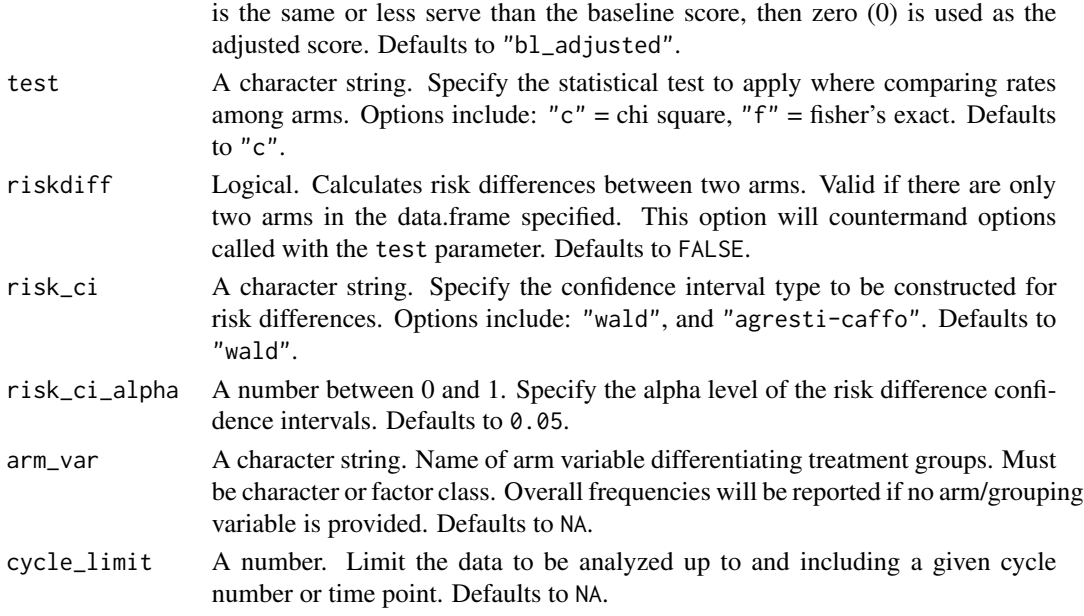

#### Value

A list object with data.frame elements for individual items and composite scores.

#### Examples

toxTables(dsn=ProAE::tox\_acute, id\_var="id", cycle\_var="Cycle", baseline\_val=1)

tox\_acute *PRO-CTCAE data reflecting acute drug toxicity*

#### Description

Simulated example data where the drug group experiences acute toxicity followed by symptom abatement over the course of treatment.

#### Format

A data frame with 1400 rows and 5 variables

#### Details

- id. Subject identifier
- Cycle. Time variable denoting visits/cycles (1-10)
- arm. Treatment groups include drug and placebo
- PROCTCAE\_9A\_SCL. PRO-CTCAE frequency item for nausea
- PROCTCAE\_9B\_SCL. PRO-CTCAE severity item for nausea
- PROCTCAE\_9\_COMP. PRO-CTCAE composite score for nausea

#### <span id="page-11-0"></span>Author(s)

Blake Langlais

tox\_chronic *PRO-CTCAE data reflecting chronic drug toxicity*

#### Description

Simulated example data where the drug group experiences chronic toxicity over the course of treatment.

#### Format

A data frame with 1400 rows and 5 variables

#### Details

- id. Subject identifier
- Cycle. Time variable denoting visits/cycles (1-10)
- arm. Treatment groups include drug and placebo
- PROCTCAE\_9A\_SCL. PRO-CTCAE frequency item for nausea
- PROCTCAE\_9B\_SCL. PRO-CTCAE severity item for nausea
- PROCTCAE\_9\_COMP. PRO-CTCAE composite score for nausea

#### Author(s)

Blake Langlais

tox\_cumulative *PRO-CTCAE data reflecting cumulative drug toxicity*

#### Description

Simulated example data where drug toxicity is cumulative over the course of treatment.

#### Format

A data frame with 1400 rows and 5 variables

#### <span id="page-12-0"></span>tox\_cyclic 13

#### Details

- id. Subject identifier
- Cycle. Time variable denoting visits/cycles (1-10)
- arm. Treatment groups include drug and placebo
- PROCTCAE\_9A\_SCL. PRO-CTCAE frequency item for nausea
- PROCTCAE\_9B\_SCL. PRO-CTCAE severity item for nausea
- PROCTCAE\_9\_COMP. PRO-CTCAE composite score for nausea

#### Author(s)

Blake Langlais

#### tox\_cyclic *PRO-CTCAE data reflecting cyclical drug toxicity*

#### Description

Simulated example data where the drug group experiences cyclically toxicity post-treatment administration

#### Format

A data frame with 1400 rows and 5 variables

#### Details

- id. Subject identifier
- Cycle. Time variable denoting visits/cycles (1-10)
- arm. Treatment groups include drug and placebo
- PROCTCAE\_9A\_SCL. PRO-CTCAE frequency item for nausea
- PROCTCAE\_9B\_SCL. PRO-CTCAE severity item for nausea
- PROCTCAE\_9\_COMP. PRO-CTCAE composite score for nausea

#### Author(s)

Blake Langlais

<span id="page-13-0"></span>

#### Description

Simulated example data where the drug group experiences late incipient toxicity towards the end of the treatment period.

#### Format

A data frame with 1400 rows and 5 variables

#### Details

- id. Subject identifier
- Cycle. Time variable denoting visits/cycles (1-10)
- arm. Treatment groups include drug and placebo
- PROCTCAE\_9A\_SCL. PRO-CTCAE frequency item for nausea
- PROCTCAE\_9B\_SCL. PRO-CTCAE severity item for nausea
- PROCTCAE\_9\_COMP. PRO-CTCAE composite score for nausea

#### Author(s)

Blake Langlais

# <span id="page-14-0"></span>Index

∗ data PROCTCAE\_table, [2](#page-1-0) tox\_acute, [11](#page-10-0) tox\_chronic, [12](#page-11-0) tox\_cumulative, [12](#page-11-0) tox\_cyclic, [13](#page-12-0) tox\_late, [14](#page-13-0) ProAE, [2](#page-1-0) ProAE-package *(*ProAE*)*, [2](#page-1-0) PROCTCAE\_table, [2](#page-1-0) tox\_acute, [11](#page-10-0) tox\_chronic, [12](#page-11-0) tox\_cumulative, [12](#page-11-0) tox\_cyclic, [13](#page-12-0) tox\_late, [14](#page-13-0) toxAUC, [3](#page-2-0) toxFigures, [5](#page-4-0) toxScores, [7](#page-6-0) toxSummary, [9](#page-8-0)

toxTables, [10](#page-9-0)